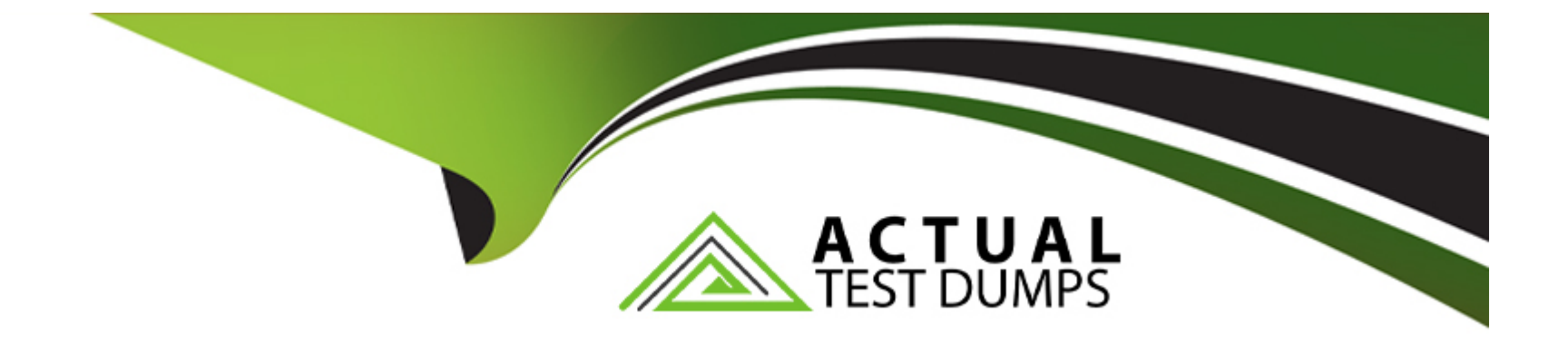

# **Free Questions for 1Z0-809 by actualtestdumps**

# **Shared by Mayo on 20-10-2022**

**For More Free Questions and Preparation Resources**

**Check the Links on Last Page**

### **Question 1**

#### **Question Type: MultipleChoice**

Given the code fragments:

class ThreadRunner implements Runnable {

```
public void run () { System.out.print (''Runnable'') ; }
```
#### }

class ThreadCaller implements Callable {

```
Public String call () throws Exception {return "Callable"; )
```
#### }

and

```
ExecutorService es = Executors.newCachedThreadPool ();
```
Runnable r1 = new ThreadRunner ();

```
Callable c1 = new ThreadCaller ();
```
// line n1

es.shutdown();

Which code fragment can be inserted at line n1 to start r1 and c1 threads?

#### **Options:**

- **A-** Future<String> f1 = (Future<String>) es.submit (r1);es.execute (c1);
- **B-** es.execute (r1); Future < String > f1 = es.execute (c1) ;
- **C-** Future<String> f1 = (Future<String>) es.execute(r1);Future<String> f2 = (Future<String>) es.execute(c1);

**D-** es.submit(r1);Future<String> f1 = es.submit (c1);

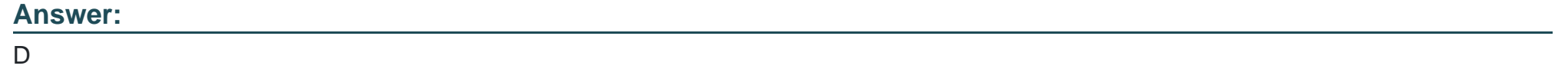

### **Question 2**

**Question Type: MultipleChoice**

Which two statements are true about the Fork/Join Framework? (Choose two.)

#### **Options:**

**A-** The RecursiveTask subclass is used when a task does not need to return a result.

**B**- The Fork/Join framework can help you take advantage of multicore hardware.

**C-** The Fork/Join framework implements a work-stealing algorithm.

**D-** The Fork/Join solution when run on multicore hardware always performs faster than standard sequential solution. References:

#### **Answer:**

A, C

# **Question 3**

**Question Type: MultipleChoice**

Given the code fragment:

```
5. IntConsumer consumer = e \rightarrow System.out.println(e);
6. Integer value = 90;7. /* insert code fragment here */
8. consumer.accept (result);
```
Which code fragment, when inserted at line 7, enables printing 100?

#### **Options:**

- **A-** Function<Integer> funRef = e --> e + 10;Integer result = funRef.apply(value);
- **B-** IntFunction funRef =  $e \rightarrow e + 10$ ; Integer result = funRef.apply (10);
- **C-** ToIntFunction<Integer> funRef = e --> e + 10;int result = funRef.applyAsInt (value);
- **D-** ToIntFunction funRef =  $e \rightarrow e + 10$ ; int result = funRef.apply (value);

#### **Answer:**

#### A

# **Question 4**

**Question Type: MultipleChoice**

Given the records from the STUDENT table:

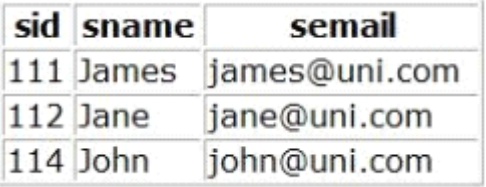

Given the code fragment:

```
public static void main (String [] args) throws SOLException {
    //code to load and register valid idbc driver go here
    Connection con = DriverManager.getConnection(URL, username, password);
    Statement st = con.createStatement (ResultSet.TYPE SCROLL INSENSITIVE,
                                        ResultSet. CONCUR UPDATABLE) ;
    st.execute("SELECT * FROM student");
    ResultSet rs = st.getResultSet();
    rs. absolute(3):rs.moveToInsertRow();
    rs.updateInt(1, 113);rs.updateString(2, "Jannet");
    rs.updateString(3, "jannet@uni.com");
    rs.updateRow();
    rs.refreshRow();
    System.out.println(rs.getInt(1) + " : " + rs.getString(2) + " : " + rs.getString
(3) ) ;
```
Assume that the URL, username, and password are valid.

What is the result?

**Options:** 

**A-** The STUDENT table is not updated and the program prints:114 : John : john@uni.com

**B-** The STUDENT table is updated with the record:113 : Jannet : jannet@uni.comand the program prints:114 : John : john@uni.com

**C-** The STUDENT table is updated with the record:113 : Jannet : jannet@uni.comand the program prints:113 : Jannet : jannet@uni.com

**D-** A SQLException is thrown at run time.

### **Answer:**  D

### **Question 5**

**Question Type: MultipleChoice**

Given the Greetings.properties file, containing:

HELLO MSG = Hello, everyone!  $GOODBYE$  MSG = Goodbye everyone!

and given:

```
import java.util.Enumeration;
import java.util.Locale;
import java.util.ResourceBundle;
public class ResourcesApp {
    public void loadResourceBundle() {
        ResourceBundle resource = ResourceBundle.getBundle("Greetings", Locale.US);
        System.out.println(resource.getObject(1));
    \mathcal{F}public static void main (String[] args) {
        new ResourcesApp().loadResourceBundle();
    \mathcal{V}\}
```
What is the result?

#### **Options:**

**A-** Compilation fails.

**B- GOODBY MSG** 

**C-** Hello, everyone!

**D-** Goodbye everyone!

**E-** HELLO\_MSG

#### **Answer:**

A

### **Question 6**

#### **Question Type: MultipleChoice**

Given the code fragment:

```
Connection con = null;try {
     // line n1if (con != null)System.out.print("Connection Established.");
     \mathcal{P}} catch (Exception e) {
     System.out.print(e);
ł
```
Assume that dbURL, userName, and password are valid.

Which code fragment can be inserted at line n1 to enable the code to print Connection Established?

#### **Options:**

**A-** Properties prop = new Properties();prop.put (''user'', userName);prop.put (''password'', password);con = DriverManager.getConnection (dbURL, prop);

**B-** con = DriverManager.getConnection (userName, password, dbURL);

**C-** Properties prop = new Properties();prop.put (''userid'', userName);prop.put (''password'', password);prop.put(''url'', dbURL);con =

DriverManager.getConnection (prop);

**D-** con = DriverManager.getConnection (dbURL);con.setClientInfo (''user'', userName);con.setClientInfo (''password'', password);

#### **Answer:**

A

### **Question 7**

**Question Type: MultipleChoice**

Given the code fragments:

```
class Person // line n1
\mathcal{E}String name;
     Person (String name) {
         this. name = name;
     ¥
    11 line n2
\mathcal{F}
```
and

```
List<Person> emps = new ArrayList<>();
/* code that adds objects of the Person class to the emps list goes here */
Collections.sort(emps);
```
#### **Options:**

- A- Replace line n1 withclass Person extends Comparator<Person>
- **B-** At line n2 insertpublic int compareTo (Person p) {return this.name.compareTo (p.name);}
- **C-** Replace line n1 withclass Person implements Comparable<Person>
- **D-** At line n2 insertpublic int compare (Person p1, Person p2) {return p1.name.compareTo (p2.name);}
- **E-** At line n2 insert:public int compareTo (Person p, Person p2) {return p1.name.compareTo (p2.name);}
- **F-** Replace line n1 withclass Person implements Comparator<Person>

#### **Answer:**

B, C

# **Question 8**

**Question Type: MultipleChoice**

Given the code fragment:

```
public static void main (String[] args) {
    Stream.of("Java", "Unix", "Linux")
    .filter(s \rightarrow s.contains("n"))
    .peek(s -> System.out.println("PEEK: " + s))
    // line n1
\mathcal{Y}
```
Which two code fragments, when inserted at line n1 independently, result in the output PEEK: Unix?

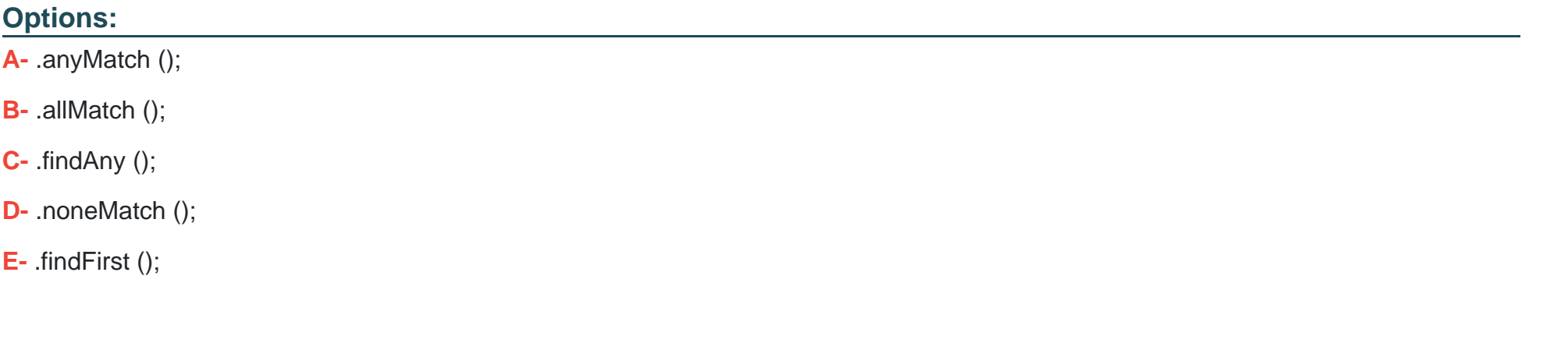

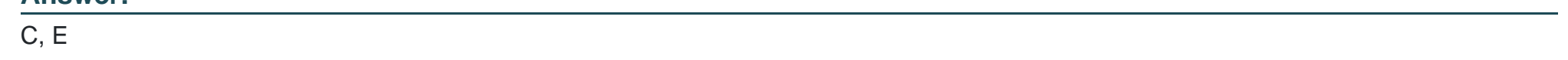

### **Question 9**

**Answer:** 

#### What is the result?

#### **Options:**

**A-** A compilation error occurs at line 7.

**B-** 100

**C-** A compilation error occurs at line 8.

**D-** A compilation error occurs at line 15.

#### **Answer:**  A

# **Question 10**

**Question Type: MultipleChoice**

Given that version.txt is accessible and contains:

#### 1234567890

and given the code fragment:

```
try (FileInputStream fis = new FileInputStream ("version.txt");
        InputStreamReader isr = new InputStreamReader(fis);
        BufferedReader br = new BufferedReader(isr); \} {
    if (br.markSupported()) {
        System.out.print((char) br.read());
        br.maxk(2);
        System.out.print((char) br.read());
        br. reset();
        System.out.print((char) br.read());
    \mathcal{V}} catch (Exception e) {
    e.printStackTrace();
\mathcal{F}
```
What is the result?

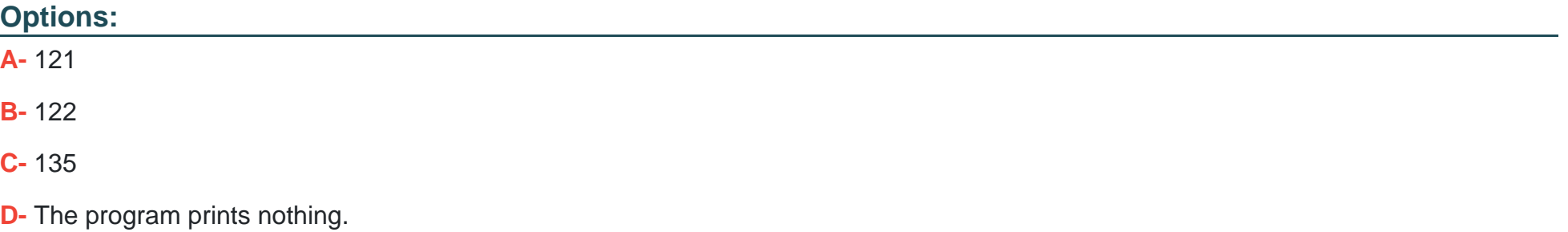

B

### **Question 11**

**Question Type: MultipleChoice**

Which class definition compiles?

#### **Options:**

**A-** BiConsumer<Integer,Integer>  $c = (i, j)$  -> {System.out.print  $(i + "," + j + "; ");$ };

- **B-** BiFunction<Integer, Integer, String>  $c = (i, j)$  --> {System.out.print  $(i + "," + j + "; ");$
- **C-** BiConsumer<Integer, Integer, String>  $c = (i, j)$  --> {System.out.print  $(i + "," + j + "; ");$
- **D-** BiConsumer<Integer, Integer, Integer>  $c = (i, j)$  --> {System.out.print  $(i + "," + j + "; ");$ };

#### **Answer:**

B

### **Question 12**

#### **Question Type: MultipleChoice**

Given the code fragment:

List empDetails = Arrays.asList(''100, Robin, HR'',

''200, Mary, AdminServices'',

''101, Peter, HR'');

empDetails.stream()

.filter(s-> s.contains(''1''))

.sorted()

.forEach(System.out::println); //line n1

What is the result?

#### **Options:**

**A-** 100, Robin, HR101, Peter, HR

- **B-** E. A compilation error occurs at line n1.
- **C-** 100, Robin, HR101, Peter, HR200, Mary, AdminServices
- **D-** 100, Robin, HR200, Mary, AdminServices101, Peter, HR

#### **Answer:**

A

To Get Premium Files for 1Z0-809 Visit

[https://www.p2pexams.com/products/1z0-80](https://www.p2pexams.com/products/1Z0-809)9

For More Free Questions Visit [https://www.p2pexams.com/oracle/pdf/1z0-80](https://www.p2pexams.com/oracle/pdf/1z0-809)9